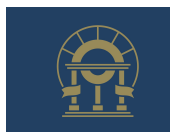

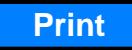

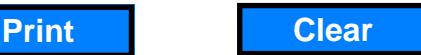

*State of Georgia, Department of Revenue*

*SFTP Testing Application for FSET*

This application is used to create a FSET testing logon and folders. Please complete the information below and submit to **FSET@dor.ga.gov**.

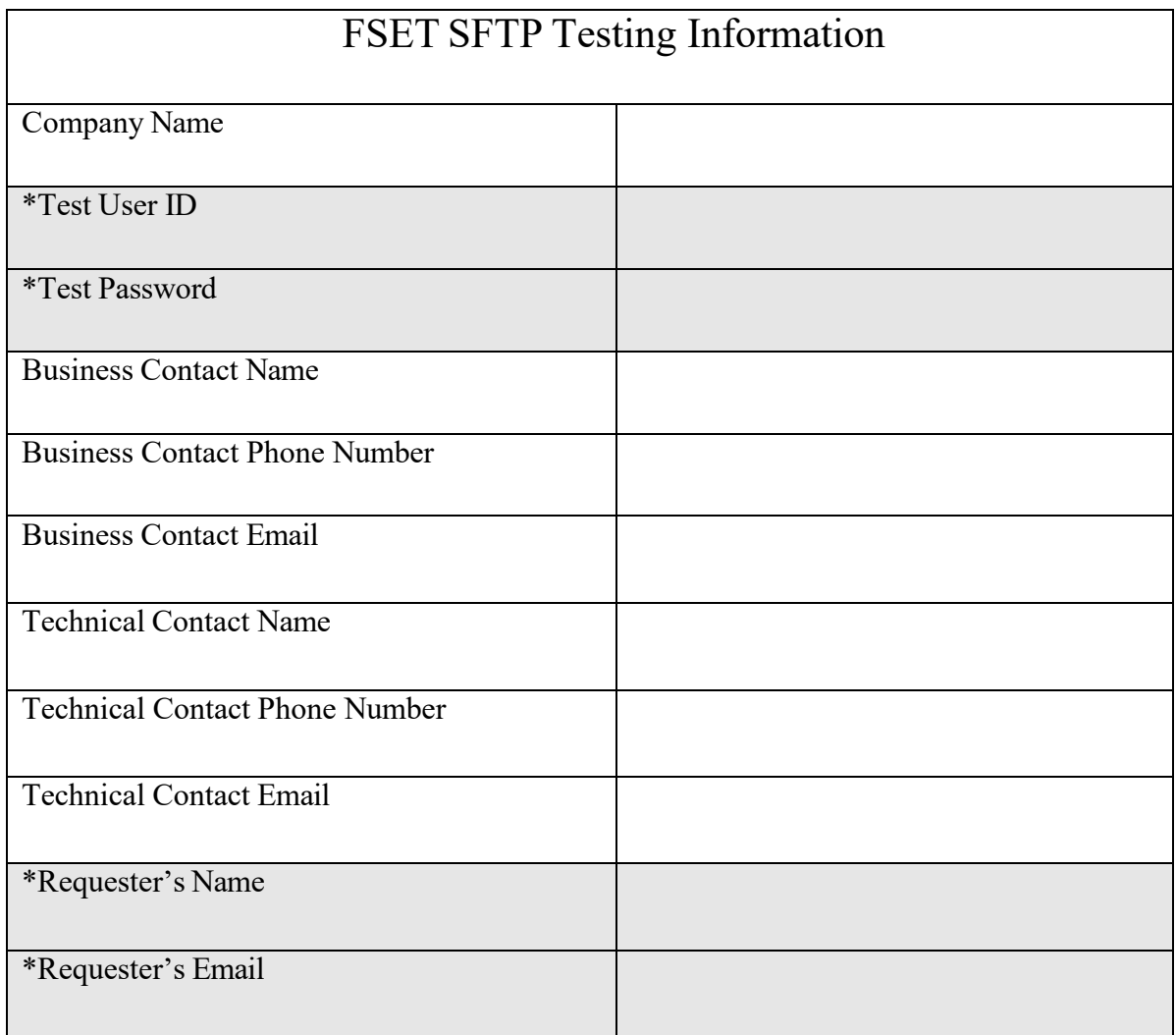

\*For DOR use only

Please select the functional testing area(s):

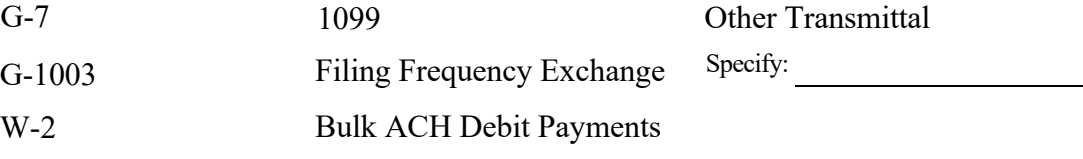

Signature Date Date Date